# NAG Library Routine Document

# D03PDF/D03PDA

Note: before using this routine, please read the Users' Note for your implementation to check the interpretation of bold italicised terms and other implementation-dependent details.

## 1 Purpose

D03PDF/D03PDA integrates a system of linear or nonlinear parabolic partial differential equations (PDEs) in one space variable. The spatial discretization is performed using a Chebyshev  $C^0$  collocation method, and the method of lines is employed to reduce the PDEs to a system of ordinary differential equations (ODEs). The resulting system is solved using a backward differentiation formula method.

D03PDA is a version of D03PDF that has additional arguments in order to make it safe for use in multithreaded applications (see [Section 5\)](#page-2-0).

## 2 Specification

## 2.1 Specification for D03PDF

SUBROUTINE D03PDF [\(NPDE](#page-2-0), [M](#page-2-0), [TS, TOUT](#page-2-0), [PDEDEF](#page-2-0), [BNDARY](#page-4-0), [U, NBKPTS, XBKPTS](#page-5-0), [NPOLY](#page-5-0), [NPTS,](#page-5-0) [X, UINIT](#page-6-0), [ACC](#page-6-0), [RSAVE,](#page-6-0) [LRSAVE, ISAVE](#page-7-0), [LISAVE](#page-7-0), [ITASK, ITRACE](#page-7-0), [IND](#page-8-0), [IFAIL\)](#page-8-0) & & INTEGER NPDE, M, NBKPTS, NPOLY, NPTS, LRSAVE, ISAVE(LISAVE), LISAVE, ITASK, ITRACE, IND, IFAIL & REAL (KIND=nag\_wp) TS, TOUT, U(NPDE,NPTS), XBKPTS(NBKPTS), X(NPTS), ACC, RSAVE(LRSAVE) & EXTERNAL PDEDEF, BNDARY, UINIT

## 2.2 Specification for D03PDA

SUBROUTINE D03PDA [\(NPDE](#page-2-0), [M](#page-2-0), [TS, TOUT](#page-2-0), [PDEDEF](#page-2-0), [BNDARY](#page-4-0), [U, NBKPTS, XBKPTS](#page-5-0), [NPOLY](#page-5-0), [NPTS,](#page-5-0) [X, UINIT](#page-6-0), [ACC](#page-6-0), [RSAVE,](#page-6-0) [LRSAVE, ISAVE](#page-7-0), [LISAVE](#page-7-0), [ITASK, ITRACE](#page-7-0), [IND](#page-8-0), [IUSER, RUSER, CWSAV](#page-8-0), [LWSAV](#page-8-0), [IWSAV, RWSAV](#page-8-0), [IFAIL](#page-8-0)) & & & INTEGER NPDE, M, NBKPTS, NPOLY, NPTS, LRSAVE, ISAVE(LISAVE), LISAVE, ITASK, ITRACE, IND, IUSER(\*), IWSAV(505), IFAIL & & REAL (KIND=nag\_wp) TS, TOUT, U(NPDE,NPTS), XBKPTS(NBKPTS), X(NPTS), ACC, RSAVE(LRSAVE), RUSER(\*), RWSAV(1100) & LOGICAL LWSAV(100) CHARACTER(80) CWSAV(10) EXTERNAL PDEDEF, BNDARY, UINIT

## 3 Description

D03PDF/D03PDA integrates the system of parabolic equations:

$$
\sum_{j=1}^{NPDE} P_{i,j} \frac{\partial U_j}{\partial t} + Q_i = x^{-m} \frac{\partial}{\partial x} (x^m R_i), \quad i = 1, 2, ..., \text{NPDE}, \quad a \le x \le b, t \ge t_0,
$$
 (1)

where  $P_{i,j}$ ,  $Q_i$  and  $R_i$  depend on x, t, U,  $U_x$  and the vector U is the set of solution values

$$
U(x,t) = [U_1(x,t),...,U_{\text{NPDE}}(x,t)]^{\text{T}},
$$
\n(2)

and the vector  $U_x$  is its partial derivative with respect to x. Note that  $P_{i,j}$ ,  $Q_i$  and  $R_i$  must not depend on  $\frac{\partial U}{\partial t}$ .

<span id="page-1-0"></span>The integration in time is from  $t_0$  to  $t_{\text{out}}$ , over the space interval  $a \le x \le b$ , where  $a = x_1$  and  $b = x_{\text{NRFTS}}$  are the leftmost and rightmost of a user-defined set of break-points  $x_1, x_2, \ldots, x_{\text{NRFPS}}$ . The coordinate system in space is defined by the value of m;  $m = 0$  for Cartesian coordinates,  $m = 1$ for cylindrical polar coordinates and  $m = 2$  for spherical polar coordinates.

The system is defined by the functions  $P_{i,j}$ ,  $Q_i$  and  $R_i$  which must be specified in [PDEDEF.](#page-2-0)

The initial values of the functions  $U(x, t)$  must be given at  $t = t_0$ , and must be specified in [UINIT.](#page-6-0)

The functions  $R_i$ , for  $i = 1, 2, \ldots$ , [NPDE,](#page-2-0) which may be thought of as fluxes, are also used in the definition of the boundary conditions for each equation. The boundary conditions must have the form

$$
\beta_i(x,t)R_i(x,t,U,U_x) = \gamma_i(x,t,U,U_x), \quad i = 1,2,\ldots,\text{NPDE},\tag{3}
$$

where  $x = a$  or  $x = b$ .

The boundary conditions must be specified in [BNDARY.](#page-4-0) Thus, the problem is subject to the following restrictions:

- (i)  $t_0 < t_{\text{out}}$ , so that integration is in the forward direction;
- (ii)  $P_{i,j}$ ,  $Q_i$  and the flux  $R_i$  must not depend on any time derivatives;
- (iii) the evaluation of the functions  $P_{i,j}$ ,  $Q_i$  and  $R_i$  is done at both the break-points and internally selected points for each element in turn, that is  $P_{i,j}$ ,  $Q_i$  and  $R_i$  are evaluated twice at each breakpoint. Any discontinuities in these functions must therefore be at one or more of the break-points  $x_1, x_2, \ldots, x_{\text{NBKPTS}};$  $x_1, x_2, \ldots, x_{\text{NBKPTS}};$  $x_1, x_2, \ldots, x_{\text{NBKPTS}};$
- (iv) at least one of the functions  $P_{i,j}$  must be nonzero so that there is a time derivative present in the problem;
- (v) if  $m > 0$  and  $x_1 = 0.0$ , which is the left boundary point, then it must be ensured that the PDE solution is bounded at this point. This can be done by either specifying the solution at  $x = 0.0$  or by specifying a zero flux there, that is  $\beta_i = 1.0$  and  $\gamma_i = 0.0$ . See also [Section 9.](#page-11-0)

The parabolic equations are approximated by a system of ODEs in time for the values of  $U_i$  at the mesh points. This ODE system is obtained by approximating the PDE solution between each pair of breakpoints by a Chebyshev polynomial of degree [NPOLY.](#page-5-0) The interval between each pair of break-points is treated by D03PDF/D03PDA as an element, and on this element, a polynomial and its space and time derivatives are made to satisfy the system of PDEs at  $NPOLY - 1$  spatial points, which are chosen internally by the code and the break-points. In the case of just one element, the break-points are the boundaries. The user-defined break-points and the internally selected points together define the mesh. The smallest value that [NPOLY](#page-5-0) can take is one, in which case, the solution is approximated by piecewise linear polynomials between consecutive break-points and the method is similar to an ordinary finite element method.

In total there are  $(NBKPTS-1) \times NPOLY + 1$  $(NBKPTS-1) \times NPOLY + 1$  $(NBKPTS-1) \times NPOLY + 1$  mesh points in the spatial direction, and  $NPDE \times ((NBKPTS - 1) \times NPOLY + 1) ODEs$  $NPDE \times ((NBKPTS - 1) \times NPOLY + 1) ODEs$  $NPDE \times ((NBKPTS - 1) \times NPOLY + 1) ODEs$  $NPDE \times ((NBKPTS - 1) \times NPOLY + 1) ODEs$  $NPDE \times ((NBKPTS - 1) \times NPOLY + 1) ODEs$  $NPDE \times ((NBKPTS - 1) \times NPOLY + 1) ODEs$  in the time direction; one ODE at each break-point for each PDE component and  $(NPOLY - 1)$  $(NPOLY - 1)$  ODEs for each PDE component between each pair of break-points. The system is then integrated forwards in time using a backward differentiation formula method.

## 4 References

Berzins M (1990) Developments in the NAG Library software for parabolic equations Scientific Software Systems (eds J C Mason and M G Cox) 59–72 Chapman and Hall

Berzins M and Dew P M (1991) Algorithm 690: Chebyshev polynomial software for elliptic-parabolic systems of PDEs ACM Trans. Math. Software 17 178–206

Zaturska N B, Drazin P G and Banks W H H (1988) On the flow of a viscous fluid driven along a channel by a suction at porous walls Fluid Dynamics Research 4

<span id="page-2-0"></span>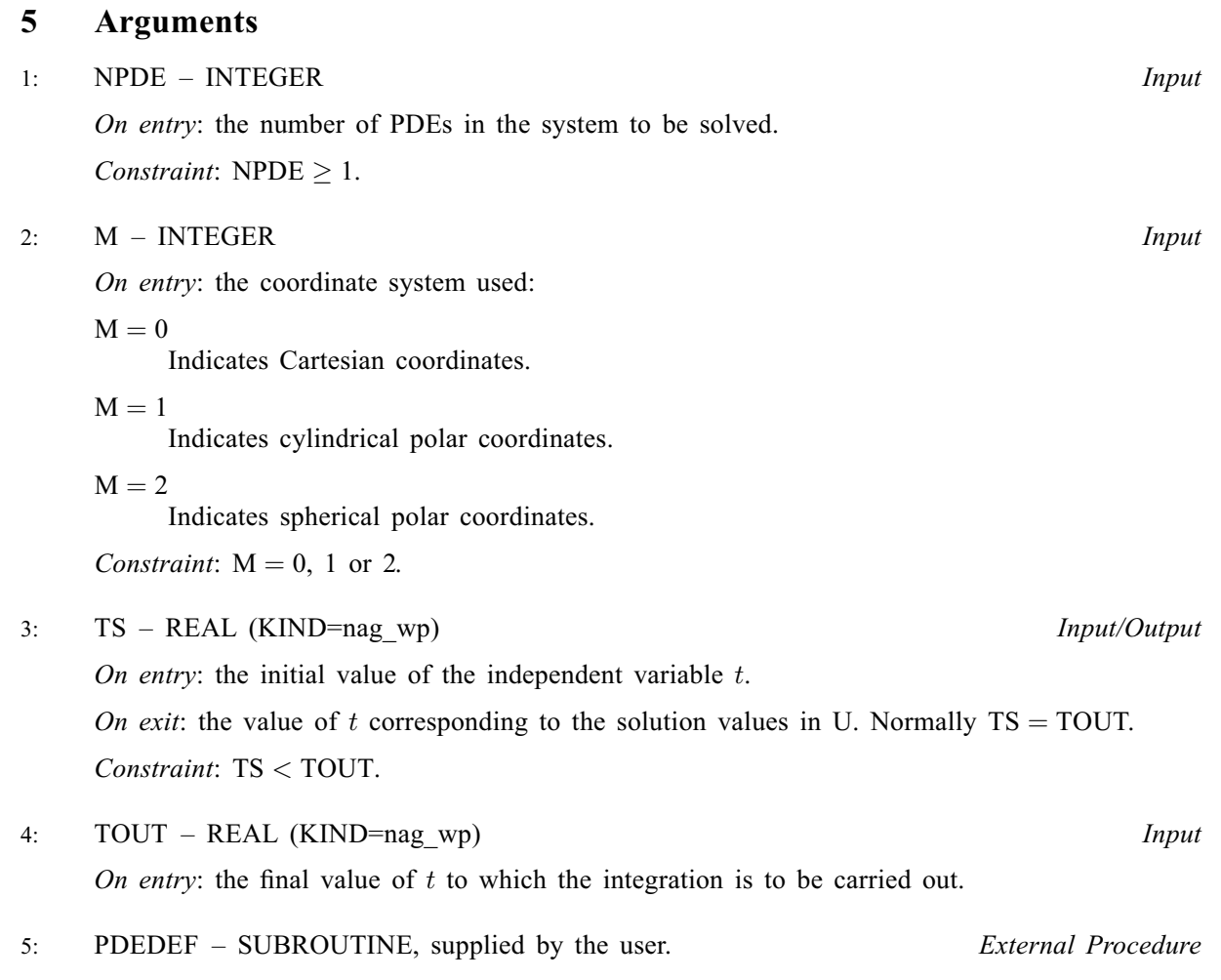

PDEDEF must compute the values of the functions  $P_{i,j}$ ,  $Q_i$  and  $R_i$  which define the system of PDEs. The functions may depend on  $x$ ,  $t$ ,  $U$  and  $U_x$  and must be evaluated at a set of points.

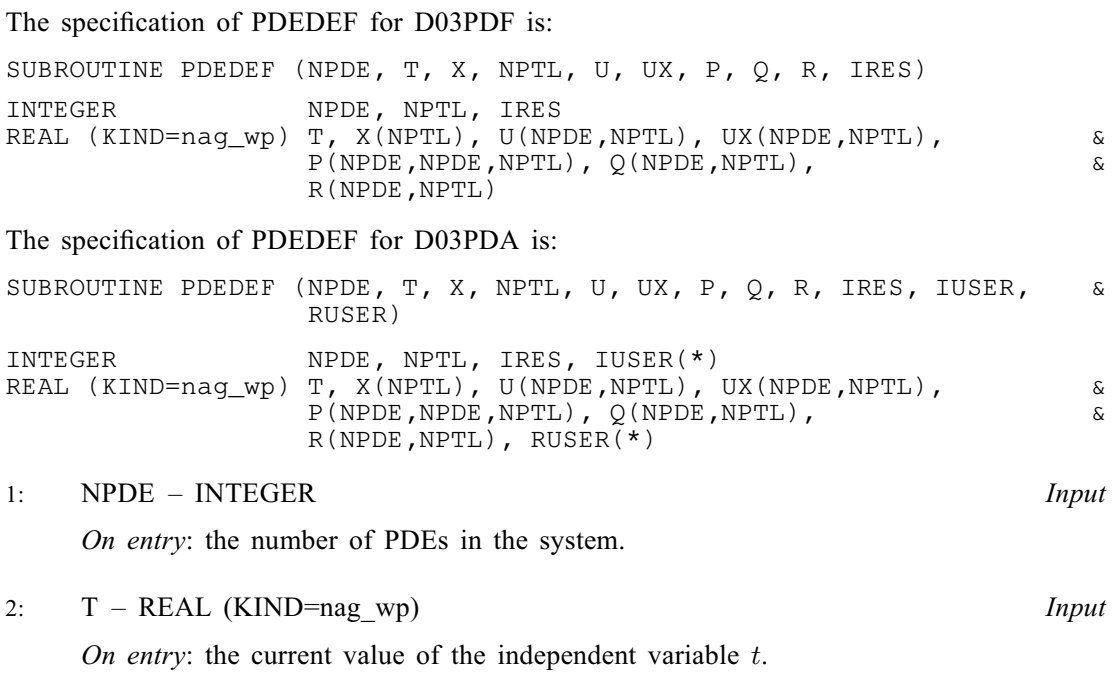

<span id="page-3-0"></span>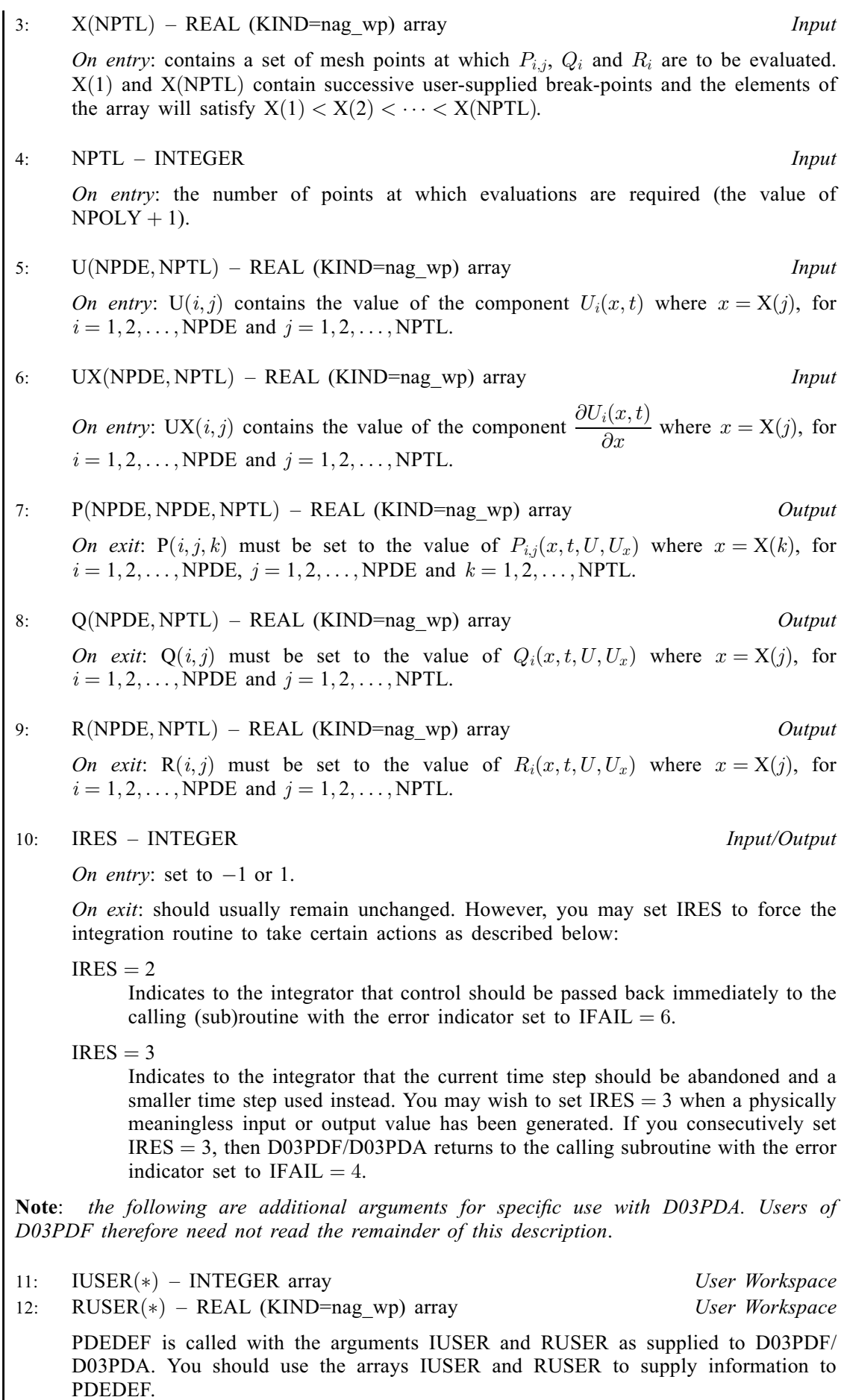

<span id="page-4-0"></span>[PDEDEF](#page-2-0) must either be a module subprogram USEd by, or declared as EXTERNAL in, the (sub) program from which D03PDF/D03PDA is called. Arguments denoted as Input must not be changed by this procedure.

6: BNDARY – SUBROUTINE, supplied by the user. External Procedure BNDARY must compute the functions  $\beta_i$  and  $\gamma_i$  which define the boundary conditions as in equation [\(3\).](#page-1-0)

```
The specification of BNDARY for D03PDF is:
SUBROUTINE BNDARY (NPDE, T, U, UX, IBND, BETA, GAMMA, IRES)
INTEGER NPDE, IBND, IRES<br>REAL (KIND=naq_wp) T, U(NPDE), UX(NPDE), BETA(NPDE),
REAL (KIND=naq_wp) T, U(NPDE),
                   GAMMA(NPDE)
                                                                       &
The specification of BNDARY for D03PDA is:
SUBROUTINE BNDARY (NPDE, T, U, UX, IBND, BETA, GAMMA, IRES,
                   IUSER, RUSER)
                                                                       &
INTEGER NPDE, IBND, IRES, IUSER(*)
REAL (KIND=nag_wp) T, U(NPDE), UX(NPDE), BETA(NPDE),
                    GAMMA(NPDE), RUSER(*)
                                                                       &
1: NPDE – INTEGER Input
     On entry: the number of PDEs in the system.
2: T - REAL (KIND=nag_wp) Input
    On entry: the current value of the independent variable t.
3: U(NPDE) – REAL (KIND=nag_wp) array Input
     On entry: U(i) contains the value of the component U_i(x, t) at the boundary specified
    by IBND, for i = 1, 2, \ldots, NPDE.
4: UX(NPDE) - REAL (KIND=magwp) array Input
     On entry: UX(i) contains the value of the component \frac{\partial U_i(x,t)}{\partial x} at the boundary
    specified by IBND, for i = 1, 2, \ldots, NPDE.
5: IBND – INTEGER Input
     On entry: specifies which boundary conditions are to be evaluated.
     IBND = 0BNDARY must set up the coefficients of the left-hand boundary, x = a.
    IBND \neq 0BNDARY must set up the coefficients of the right-hand boundary, x = b.
6: BETA(NPDE) – REAL (KIND=nag_wp) array OutputOn exit: BETA(i) must be set to the value of \beta_i(x,t) at the boundary specified by
     IBND, for i = 1, 2, \ldots, NPDE.
7: GAMMA(NPDE) - REAL (KIND = nagwp) array Output
     On exit: GAMMA(i) must be set to the value of \gamma_i(x, t, U, U_x) at the boundary specified
    by IBND, for i = 1, 2, \ldots, NPDE.
```
<span id="page-5-0"></span>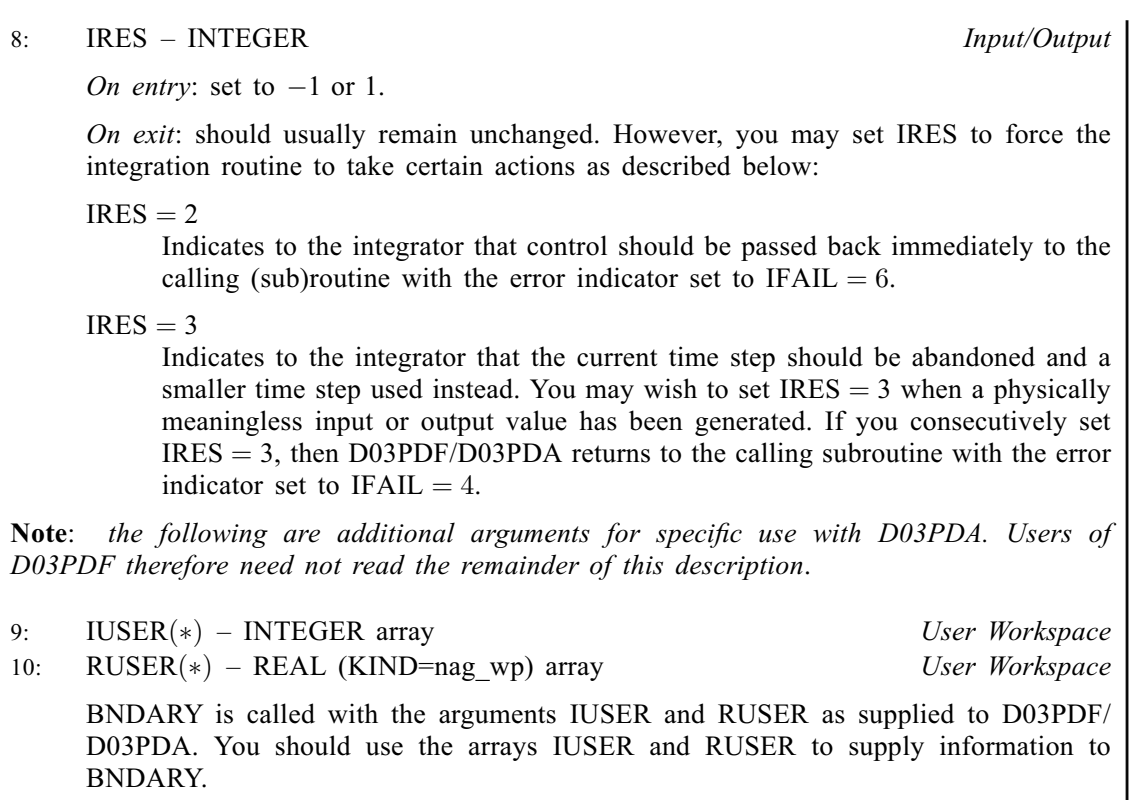

[BNDARY](#page-4-0) must either be a module subprogram USEd by, or declared as EXTERNAL in, the (sub)program from which D03PDF/D03PDA is called. Arguments denoted as Input must not be changed by this procedure.

## 7: U([NPDE](#page-2-0), NPTS) – REAL (KIND=nag\_wp) array Input/Output Input/Output

On entry: if  $IND = 1$  the value of U must be unchanged from the previous call.

On exit:  $U(i, j)$  will contain the computed solution at  $t = TS$ .

## 8: NBKPTS – INTEGER Input

On entry: the number of break-points in the interval  $[a, b]$ . Constraint: NBKPTS  $\geq 2$ .

## 9:  $XBKPTS(NBKPTS) - REAL (KIND=nagwp)$  array Input

On entry: the values of the break-points in the space direction.  $XBKPTS(1)$  must specify the lefthand boundary,  $a$ , and XBKPTS(NBKPTS) must specify the right-hand boundary,  $b$ .

Constraint:  $XBKPTS(1) < XBKPTS(2) < \cdots < XBKPTS(NBKPTS)$ .

## 10: NPOLY – INTEGER *Input*

On entry: the degree of the Chebyshev polynomial to be used in approximating the PDE solution between each pair of break-points.

Constraint:  $1 \leq \text{NPOLY} \leq 49$ .

## 11: NPTS – INTEGER *Input*

On entry: the number of mesh points in the interval  $[a, b]$ .

Constraint:  $NPTS = (NBKPTS - 1) \times NPOLY + 1.$ 

- <span id="page-6-0"></span> $12:$   $X(NPTS) - REAL$  $X(NPTS) - REAL$  $X(NPTS) - REAL$   $(KIND = naq$  wp) array  $Output$ On exit: the mesh points chosen by D03PDF/D03PDA in the spatial direction. The values of X will satisfy  $X(1) < X(2) < \cdots < X(NPTS)$  $X(1) < X(2) < \cdots < X(NPTS)$  $X(1) < X(2) < \cdots < X(NPTS)$ .
- 13: UINIT SUBROUTINE, supplied by the user. External Procedure UINIT must compute the initial values of the PDE components  $U_i(x_j, t_0)$ , for  $i = 1, 2, ..., \text{NPDE}$ and  $j = 1, 2, \ldots$ , NPTS.

```
The specification of UINIT for D03PDF is:
SUBROUTINE UINIT (NPDE, NPTS, X, U)
INTEGER NPDE, NPTS
REAL (KIND=nag_wp) X(NPTS), U(NPDE,NPTS)
The specification of UINIT for D03PDA is:
SUBROUTINE UINIT (NPDE, NPTS, X, U, IUSER, RUSER)
INTEGER NPDE, NPTS, IUSER(*)
REAL (KIND=nag_wp) X(NPTS), U(NPDE,NPTS), RUSER(*)
1: NPDE – INTEGER Input
     On entry: the number of PDEs in the system.
2: NPTS – INTEGER Input
     On entry: the number of mesh points in the interval [a, b].
3: X(NPTS) - REAL (KIND = nag \, wp) \, array \,On entry: X(j), contains the values of the jth mesh point, for j = 1, 2, \ldots, NPTS.
4: U(NPDE, NPTS) – REAL (KIND=nag_wp) array OutputOn exit: U(i, j) must be set to the initial value U_i(x_j, t_0), for i = 1, 2, ..., \text{NPDE} and
     j = 1, 2, \ldots, \text{NPTS}.Note: the following are additional arguments for specific use with D03PDA. Users of
D03PDF therefore need not read the remainder of this description.
5: IUSER(*) - INTEGR array<br>6: RUSER(*) - REAL (KIND = nag wp) array User Workspace<br>User Workspace
     RUSER(*) - REAL (KIND=nag wp) array
     UINIT is called with the arguments IUSER and RUSER as supplied to D03PDF/
     D03PDA. You should use the arrays IUSER and RUSER to supply information to
     UINIT.
```
UINIT must either be a module subprogram USEd by, or declared as EXTERNAL in, the (sub) program from which D03PDF/D03PDA is called. Arguments denoted as Input must not be changed by this procedure.

14: ACC – REAL (KIND=nag\_wp) Input

On entry: a positive quantity for controlling the local error estimate in the time integration. If  $E(i, j)$  is the estimated error for  $U_i$  at the jth mesh point, the error test is:

$$
|E(i, j)| = ACC \times (1.0 + |U(i, j)|).
$$

Constraint:  $ACC > 0.0$ .

15: RSAVE([LRSAVE](#page-7-0)) – REAL (KIND=nag\_wp) array Communication Array If  $IND = 0$ , RSAVE need not be set on entry.

<span id="page-7-0"></span>If  $IND = 1$ , [RSAVE](#page-6-0) must be unchanged from the previous call to the routine because it contains required information about the iteration.

16: LRSAVE – INTEGER *Input* 

On entry: the dimension of the array [RSAVE](#page-6-0) as declared in the (sub)program from which D03PDF/D03PDA is called.

Constraint: LRSAVE  $> 11 \times \text{NPDE} \times \text{NPTS} + 50 + \text{nwkres} + \text{lenode}.$  $> 11 \times \text{NPDE} \times \text{NPTS} + 50 + \text{nwkres} + \text{lenode}.$  $> 11 \times \text{NPDE} \times \text{NPTS} + 50 + \text{nwkres} + \text{lenode}.$  $> 11 \times \text{NPDE} \times \text{NPTS} + 50 + \text{nwkres} + \text{lenode}.$  $> 11 \times \text{NPDE} \times \text{NPTS} + 50 + \text{nwkres} + \text{lenode}.$ 

## 17: ISAVE(LISAVE) – INTEGER array Communication Array

If  $IND = 0$ , ISAVE need not be set on entry.

If  $IND = 1$ , ISAVE must be unchanged from the previous call to the routine because it contains required information about the iteration. In particular:

## $ISAVE(1)$

Contains the number of steps taken in time.

 $ISAVE(2)$ 

Contains the number of residual evaluations of the resulting ODE system used. One such evaluation involves computing the PDE functions at all the mesh points, as well as one evaluation of the functions in the boundary conditions.

 $ISAVE(3)$ 

Contains the number of Jacobian evaluations performed by the time integrator.

 $ISAVE(4)$ 

Contains the order of the last backward differentiation formula method used.

 $ISAVE(5)$ 

Contains the number of Newton iterations performed by the time integrator. Each iteration involves an ODE residual evaluation followed by a back-substitution using the  $LU$ decomposition of the Jacobian matrix.

## 18: LISAVE – INTEGER *Input*

On entry: the dimension of the array ISAVE as declared in the (sub)program from which D03PDF/D03PDA is called.

Constraint: LISAVE > [NPDE](#page-2-0)  $\times$  [NPTS](#page-5-0) + 24.

## 19: ITASK – INTEGER *Input*

On entry: specifies the task to be performed by the ODE integrator.

 $ITASK = 1$ 

Normal computation of output values [U](#page-5-0) at  $t = TOUT$ .

 $ITASK = 2$ 

One step and return.

 $ITASK = 3$ 

Stop at first internal integration point at or beyond  $t = TOUT$  $t = TOUT$ .

Constraint: ITASK = 1, 2 or 3.

## 20: ITRACE – INTEGER *Input*

On entry: the level of trace information required from D03PDF/D03PDA and the underlying ODE solver. ITRACE may take the value  $-1$ , 0, 1, 2 or 3.

## $ITRACE = -1$

No output is generated.

## <span id="page-8-0"></span> $ITRACE = 0$  $ITRACE = 0$

Only warning messages from the PDE solver are printed on the current error message unit (see X04AAF).

## $ITRACE > 0$  $ITRACE > 0$

Output from the underlying ODE solver is printed on the current advisory message unit (see X04ABF). This output contains details of Jacobian entries, the nonlinear iteration and the time integration during the computation of the ODE system.

If [ITRACE](#page-7-0)  $<-1$ , then  $-1$  is assumed and similarly if ITRACE  $> 3$ , then 3 is assumed.

The advisory messages are given in greater detail as [ITRACE](#page-7-0) increases. You are advised to set [ITRACE](#page-7-0)  $= 0$ , unless you are experienced with Sub-chapter D02M–N.

#### 21: IND – INTEGER *Input/Output*

On entry: indicates whether this is a continuation call or a new integration.

 $IND = 0$ 

Starts or restarts the integration in time.

 $IND = 1$ 

Continues the integration after an earlier exit from the routine. In this case, only the arguments [TOUT](#page-2-0) and IFAIL should be reset between calls to D03PDF/D03PDA.

Constraint:  $IND = 0$  or 1.

On exit:  $IND = 1$ .

#### 22: IFAIL – INTEGER *Input/Output*

Note: for D03PDA, IFAIL does not occur in this position in the argument list. See the additional arguments described below.

On entry: IFAIL must be set to  $0, -1$  or 1. If you are unfamiliar with this argument you should refer to Section 3.4 in How to Use the NAG Library and its Documentation for details.

For environments where it might be inappropriate to halt program execution when an error is detected, the value  $-1$  or 1 is recommended. If the output of error messages is undesirable, then the value 1 is recommended. Otherwise, if you are not familiar with this argument, the recommended value is 0. When the value  $-1$  or 1 is used it is essential to test the value of IFAIL on exit.

On exit: IFAIL  $= 0$  $= 0$  unless the routine detects an error or a warning has been flagged (see [Section 6\)](#page-9-0).

Note: the following are additional arguments for specific use with D03PDA. Users of D03PDF therefore need not read the remainder of this description.

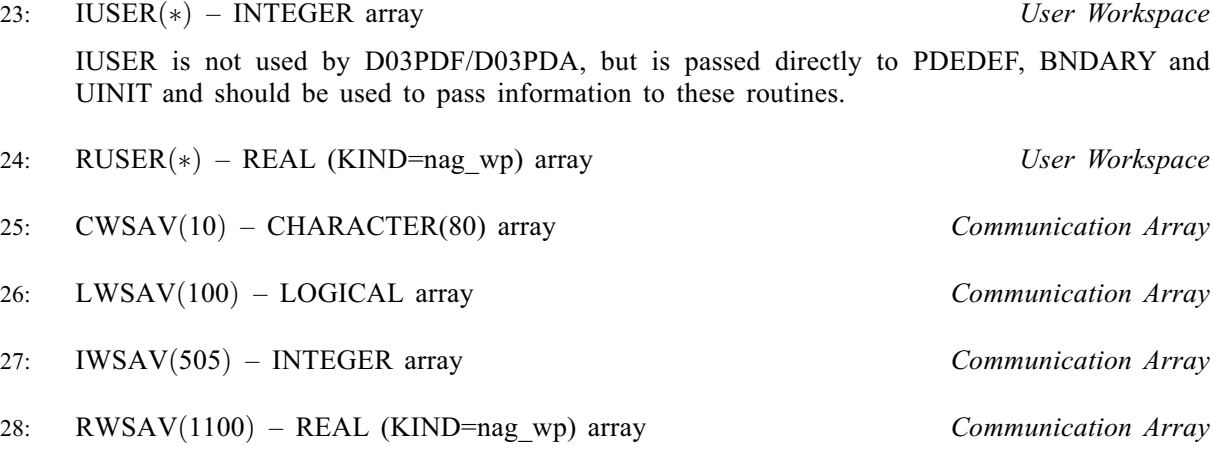

<span id="page-9-0"></span>29: IFAIL – INTEGER *Input/Output* 

Note: see the argument description for [IFAIL](#page-8-0) above.

## 6 Error Indicators and Warnings

If on entry [IFAIL](#page-8-0) = 0 or -1, explanatory error messages are output on the current error message unit (as defined by X04AAF).

Errors or warnings detected by the routine:

 $IFAIL = 1$  $IFAIL = 1$ 

On entry,  $TOUT \leq TS$ ,<br>or  $TOUT - TS$ or  $TOUT - TS$  $TOUT - TS$  is too small, or [ITASK](#page-7-0)  $\neq$  1, 2 or 3,<br>or  $M \neq 0$  1 or 2 or  $M \neq 0$ , 1 or 2,<br>or  $M > 0$  and XB or  $M > 0$  and [XBKPTS](#page-5-0)(1) < 0.0,<br>or  $NPDE < 1$ .  $NPDF < 1$ . or  $NBKPTS < 2$ , or  $NPOLY < 1$  or  $NPOLY > 49$ , or  $NPTS \neq (NBKPTS - 1) \times NPOLY + 1,$  $NPTS \neq (NBKPTS - 1) \times NPOLY + 1,$  $NPTS \neq (NBKPTS - 1) \times NPOLY + 1,$  $NPTS \neq (NBKPTS - 1) \times NPOLY + 1,$  $NPTS \neq (NBKPTS - 1) \times NPOLY + 1,$ or  $\text{ACC} \leq 0.0,$ <br>or  $\text{IND} \neq 0$  or or  $IND \neq 0$  or 1,<br>or break-points X or break-points  $XBKPTS(i)$  are not ordered,<br>or LRSAVE is too small, LRSAVE is too small, or [LISAVE](#page-7-0) is too small.

## $IFAIL = 2$  $IFAIL = 2$

The underlying ODE solver cannot make any further progress across the integration range from the current point  $t = TS$  $t = TS$  with the supplied value of [ACC](#page-6-0). The components of [U](#page-5-0) contain the computed values at the current point  $t = TS$ .

## $IFAIL = 3$  $IFAIL = 3$

In the underlying ODE solver, there were repeated errors or corrector convergence test failures on an attempted step, before completing the requested task. The problem may have a singularity or [ACC](#page-6-0) is too small for the integration to continue. Integration was successful as far as  $t = TS$ .

## $IFAIL = 4$  $IFAIL = 4$

In setting up the ODE system, the internal initialization routine was unable to initialize the derivative of the ODE system. This could be due to the fact that [IRES](#page-3-0) was repeatedly set to 3 in at least [PDEDEF](#page-2-0) or [BNDARY,](#page-4-0) when the residual in the underlying ODE solver was being evaluated.

## $IFAIL = 5$  $IFAIL = 5$

In solving the ODE system, a singular Jacobian has been encountered. You should check your problem formulation.

## $IFAIL = 6$  $IFAIL = 6$

When evaluating the residual in solving the ODE system, [IRES](#page-3-0) was set to 2 in at least [PDEDEF](#page-2-0) or [BNDARY.](#page-4-0) Integration was successful as far as  $t = TS$ .

## [IFAIL](#page-8-0)  $= 7$

The value of [ACC](#page-6-0) is so small that the routine is unable to start the integration in time.

## $IFAIL = 8$  $IFAIL = 8$

In one of [PDEDEF](#page-2-0) or [BNDARY,](#page-4-0) [IRES](#page-3-0) was set to an invalid value.

## $IFAIL = 9 (D02NNF)$  $IFAIL = 9 (D02NNF)$

A serious error has occurred in an internal call to the specified routine. Check the problem specification and all arguments and array dimensions. Setting [ITRACE](#page-7-0)  $=$  1 may provide more information. If the problem persists, contact NAG.

 $IFAIL = 10$  $IFAIL = 10$ 

The required task has been completed, but it is estimated that a small change in [ACC](#page-6-0) is unlikely to produce any change in the computed solution. (Only applies when you are not operating in one step mode, that is when [ITASK](#page-7-0)  $\neq$  2.)

 $IFAIL = 11$  $IFAIL = 11$ 

An error occurred during Jacobian formulation of the ODE system (a more detailed error description may be directed to the current error message unit).

## $IFAIL = 12$  $IFAIL = 12$

Not applicable.

## $IFAIL = 13$  $IFAIL = 13$

Not applicable.

## $IFAIL = 14$  $IFAIL = 14$

The flux function  $R_i$  was detected as depending on time derivatives, which is not permissible.

# $IFAIL = -99$  $IFAIL = -99$

An unexpected error has been triggered by this routine. Please contact NAG.

See Section 3.9 in How to Use the NAG Library and its Documentation for further information.

 $IFAIL = -399$  $IFAIL = -399$ 

Your licence key may have expired or may not have been installed correctly.

See Section 3.8 in How to Use the NAG Library and its Documentation for further information.

 $IFAIL = -999$  $IFAIL = -999$ 

Dynamic memory allocation failed.

See Section 3.7 in How to Use the NAG Library and its Documentation for further information.

## 7 Accuracy

D03PDF/D03PDA controls the accuracy of the integration in the time direction but not the accuracy of the approximation in space. The spatial accuracy depends on the degree of the polynomial approximation [NPOLY,](#page-5-0) and on both the number of break-points and on their distribution in space. In the time integration only the local error over a single step is controlled and so the accuracy over a number of steps cannot be guaranteed. You should therefore test the effect of varying the accuracy argument, [ACC.](#page-6-0)

## 8 Parallelism and Performance

D03PDF/D03PDA is threaded by NAG for parallel execution in multithreaded implementations of the NAG Library.

<span id="page-11-0"></span>D03PDF/D03PDA makes calls to BLAS and/or LAPACK routines, which may be threaded within the vendor library used by this implementation. Consult the documentation for the vendor library for further information.

Please consult the X06 Chapter Introduction for information on how to control and interrogate the OpenMP environment used within this routine. Please also consult the Users' Note for your implementation for any additional implementation-specific information.

## 9 Further Comments

D03PDF/D03PDA is designed to solve parabolic systems (possibly including elliptic equations) with second-order derivatives in space. The argument specification allows you to include equations with only first-order derivatives in the space direction but there is no guarantee that the method of integration will be satisfactory for such systems. The position and nature of the boundary conditions in particular are critical in defining a stable problem.

The time taken depends on the complexity of the parabolic system and on the accuracy requested.

## 10 Example

The problem consists of a fourth-order PDE which can be written as a pair of second-order ellipticparabolic PDEs for  $U_1(x, t)$  and  $U_2(x, t)$ ,

$$
0 = \frac{\partial^2 U_1}{\partial x^2} - U_2 \tag{4}
$$

$$
\frac{\partial U_2}{\partial t} = \frac{\partial^2 U_2}{\partial x^2} + U_2 \frac{\partial U_1}{\partial x} - U_1 \frac{\partial U_2}{\partial x}
$$
\n<sup>(5)</sup>

where  $-1 \le x \le 1$  and  $t \ge 0$ . The boundary conditions are given by

$$
\frac{\partial U_1}{\partial x} = 0 \quad \text{and} \quad U_1 = 1 \quad \text{at } x = -1, \quad \text{and}
$$

$$
\frac{\partial U_1}{\partial x} = 0 \quad \text{and} \quad U_1 = -1 \quad \text{at } x = 1.
$$

The initial conditions at  $t = 0$  are given by

$$
U_1 = -\sin\frac{\pi x}{2} \quad \text{and} \quad U_2 = \frac{\pi^2}{4}\sin\frac{\pi x}{2}.
$$

The absence of boundary conditions for  $U_2(x,t)$  does not pose any difficulties provided that the derivative flux boundary conditions are assigned to the first PDE (4) which has the correct flux,  $\frac{\partial U_1}{\partial x}$ . The conditions on  $U_1(x,t)$  at the boundaries are assigned to the second PDE by setting  $\beta_2 = 0.0$  in equation [\(3\)](#page-1-0) and placing the Dirichlet boundary conditions on  $U_1(x, t)$  in the function  $\gamma_2$ .

#### 10.1 Program Text

the following program illustrates the use of D03PDF. An equivalent program illustrating the use of D03PDA is available with the supplied Library and is also available from the NAG web site.

```
! D03PDF Example Program Text
! Mark 26 Release. NAG Copyright 2016.
   Module d03pdfe_mod
! D03PDF Example Program Module:
! Parameters and User-defined Routines
! .. Use Statements ..
     Use nag_library, Only: nag_wp
! .. Implicit None Statement ..
     Implicit None
```

```
! .. Accessibility Statements ..
     Private
     Public \cdot : bndary, pdedef, uinit
! .. Parameters ..<br>Integer, Parameter, Public
                                   \therefore nin = 5, nout = 6, npde = 2
   Contains
     Subroutine uinit(npde,npts,x,u)
! .. Use Statements ..
      Use nag_library, Only: x01aaf
! .. Scalar Arguments ..
       Integer, Intent (In) :: npde, npts
! .. Array Arguments ..
       Real (Kind=nag_wp), Intent (Out) :: u(npde,npts)
       Real (Kind=nag_wp), Intent (In) :: x(npts)
! .. Local Scalars ..
       Real (Kind=nag_wp) :: piby2
       Integer :: i
! .. Intrinsic Procedures ..
      Intrinsic :: sin
! .. Executable Statements ..
       piby2 = 0.5 nag_wp*x01aaf(piby2)
       \overline{D}o i = 1, npts
        u(1,i) = -sin(piby2*x(i))u(2,i) = -piby2*piby2*u(1,i)End Do
       Return
     End Subroutine uinit
     Subroutine pdedef(npde,t,x,nptl,u,ux,p,q,r,ires)
! .. Scalar Arguments ..
      Real (Kind=nag_wp), Intent (In) :: t
       Integer, Intent (Inout) :: ires
       Integer, Intent (In) :: npde, nptl
! .. Array Arguments ..
       Real (Kind=nag_wp), Intent (Out) :: p(npde,npde,nptl), q(npde,nptl), &
                                      r(npde,nptl)
       Real (Kind=nag_wp), Intent (In) :: u(npde,nptl), ux(npde,nptl), \&x(nptl)
! .. Local Scalars ..
       Integer :: i
! .. Executable Statements ..
       Do i = 1, nptl
         q(1,i) = u(2,i)q(2,i) = u(1,i)*ux(2,i) - ux(1,i)*u(2,i)r(1,i) = ux(1,i)r(2, i) = ux(2, i)p(1,1,i) = 0.0 nag_wp
         p(1,2,i) = 0.0 naq_wp
         p(2,1,i) = 0.0 nag_wp
         p(2,2,i) = 1.0 nag wp
       End Do
       Return
     End Subroutine pdedef
     Subroutine bndary(npde,t,u,ux,ibnd,beta,qamma,ires)
! .. Scalar Arguments ..
       Real (Kind=nag_wp), Intent (In) :: t<br>Integer, Intent (In) :: ibnd, npde<br>Integer, Intent (Initial integration)
       Integer, Intent (In) :: ibnd, npde
       Integer, Intent (Inout) :: ires
! .. Array Arguments ..
       Real (Kind=nag_wp), Intent (Out) :: beta(npde), gamma(npde)
       Real (Kind=nag_wp), Intent (In) :: u(npde), ux(npde)
! .. Executable Statements ..
       If (ibnd==0) Then
         beta(1) = 1.0 nag_wp
         gamma(1) = 0.0 nag_wp
         beta(2) = 0.0 nag_wp
         qamma(2) = u(1) - 1.0 nag wp
```

```
Else
         beta(1) = 1.0E+0 nag_wp
         gamma(1) = 0.0 nag_wp
         beta(2) = 0.0 nag wp
         \frac{1}{\text{qamma}(2)} = u(1) + 1.0 nag wp
       End If
       Return
     End Subroutine bndary
   End Module d03pdfe_mod
   Program d03pdfe
! D03PDF Example Main Program
! .. Use Statements ..
      Use nag_library, Only: d03pdf, d03pyf, nag_wp
      Use d03pdfe_mod, Only: bndary, nin, nout, npde, pdedef, uinit
! .. Implicit None Statement ..
     Implicit None
! .. Local Scalars ..<br>Real (Kind=naq_wp)
      Real (Kind=nag_wp) :: acc, dx, tout, ts
      Integer :: i, ifail, ind, intpts, it, itask, &
                                        itrace, itype, lenode, lisave, &
                                        lrsave, m, mu, nbkpts, nel, neqn, &
                                        npl1, npoly, npts, nwkres
! .. Local Arrays ..
     Real (Kind=nag_wp), Allocatable :: rsave(:), u(:,:), uout(:,:,:), x(:), &
                                        xbkpts(:), xout(:)
     Integer, Allocatable :: isave(:)
! .. Intrinsic Procedures ..
     Intrinsic \cdots :: real
! .. Executable Statements ..
     Write (nout,*) 'D03PDF Example Program Results'
! Skip heading in data file
     Read (nin,*)
     Read (nin,*) intpts, nbkpts, npoly, itype
     nel = nbkpts - 1npts = ne\bar{1} * npoly + 1mu = npde*(npoly+1) - 1neqn = npde*nptslisave = neq n + 24np11 = np01y + 1nwkres = 3*npl1*npl1 + npl1*(npde*npde+6*nde+nbkpts+1) + 13*npde + 5lenode = (\overline{3*}mu+1)*neqn
     lrsave = 11*neqn + 50 +nwkres + lenode
     Allocate (u(npde,npts),uout(npde,intpts,itype),rsave(lrsave),x(npts), &
       xbkpts(nbkpts),xout(intpts),isave(lisave))
     Read (nin,*) xout(1:intpts)
      Read (nin,*) acc
      Read (nin,*) m, itrace
! Set the break-points
     dx = 2.0 nag_wp/real(nbkpts-1,kind=nag_wp)
     xbkpts(1) = -1.0_nag_wp
     Do i = 2, nbkpts - 1
       xbkpts(i) = xbkpts(i-1) + dx
     End Do
     xbkpts(nbkpts) = 1.0_nag_wpind = 0itask = 1Read (nin,*) ts, tout
! Loop over output values of t
     Do it = 1, 5tout = 10.0 nag wp*tout
```

```
! ifail: behaviour on error exit
! =0 for hard exit, =1 for quiet-soft, =-1 for noisy-soft
        ifail = 0Call d03pdf(npde,m,ts,tout,pdedef,bndary,u,nbkpts,xbkpts,npoly,npts,x, &
         uinit,acc,rsave,lrsave,isave,lisave,itask,itrace,ind,ifail)
        If (it==1) Then
          Write (nout,99999) npoly, nel
          Write (nout,99998) acc, npts
         Write (nout,99997) xout(1:6)
        End If
! Interpolate at required spatial points
        ifail = 0Call d03pyf(npde,u,nbkpts,xbkpts,npoly,npts,xout,intpts,itype,uout, &
         rsave,lrsave,ifail)
        Write (nout, 99996) ts, uout(1,1:intpts, 1)
        Write (nout, 99995) uout (2, 1: intpts, 1)End Do
! Print integration statistics
      Write (nout, 99994) isave(1), isave(2), isave(3), isave(5)
99999 Format (' Polynomial degree =',I4,' No. of elements = ',I4)
99998 Format (' Accuracy requirement =',E10.3,' Number of points = ',I5,/)
99997 Format (' T / X ',6F8.4,/)
99996 Format (1X,F7.4,' U(1)',6F8.4)
99995 Format (9X,'U(2)',6F8.4,')99994 Format (' Number of integration steps in time ',I4,/, &
        Wumber of residual evaluations of resulting ODE system',I4,/,<br>' Number of Jacobian evaluations ",I4,/, &<br>' Number of iterations of nonlinear solver ",I4)
        ' Number of Jacobian evaluations ',I4,', &
        ' Number of iterations of nonlinear solver ',I4)
    End Program d03pdfe
```
#### 10.2 Program Data

D03PDF Example Program Data 6 10 3 1 : intpts, nbkpts, npoly, itype  $-1.0$   $-0.6$   $-0.2$   $0.2$   $0.6$   $1.0$  : xout 1.0E-4 : acc 0 0 : m, itrace<br>0.0 0.1E-4 : ts, tout : ts, tout

## 10.3 Program Results

D03PDF Example Program Results Polynomial degree =  $3$  No. of elements = 9 Accuracy requirement = 0.100E-03 Number of points = 28 T / X -1.0000 -0.6000 -0.2000 0.2000 0.6000 1.0000 0.0001 U(1) 1.0000 0.8090 0.3090 -0.3090 -0.8090 -1.0000 U(2) -2.4850 -1.9957 -0.7623 0.7623 1.9957 2.4850 0.0010 U(1) 1.0000 0.8085 0.3088 -0.3088 -0.8085 -1.0000 U(2) -2.5583 -1.9913 -0.7606 0.7606 1.9913 2.5583 0.0100 U(1) 1.0000 0.8051 0.3068 -0.3068 -0.8051 -1.0000 U(2) -2.6962 -1.9481 -0.7439 0.7439 1.9481 2.6962 0.1000 U(1) 1.0000 0.7951 0.2985 -0.2985 -0.7951 -1.0000 U(2) -2.9022 -1.8339 -0.6338 0.6338 1.8339 2.9022 1.0000 U(1) 1.0000 0.7939 0.2972 -0.2972 -0.7939 -1.0000 U(2) -2.9233 -1.8247 -0.6120 0.6120 1.8247 2.9233

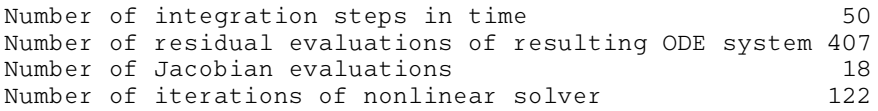

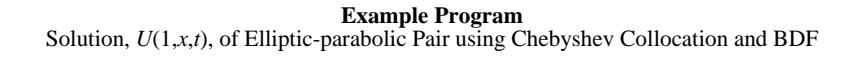

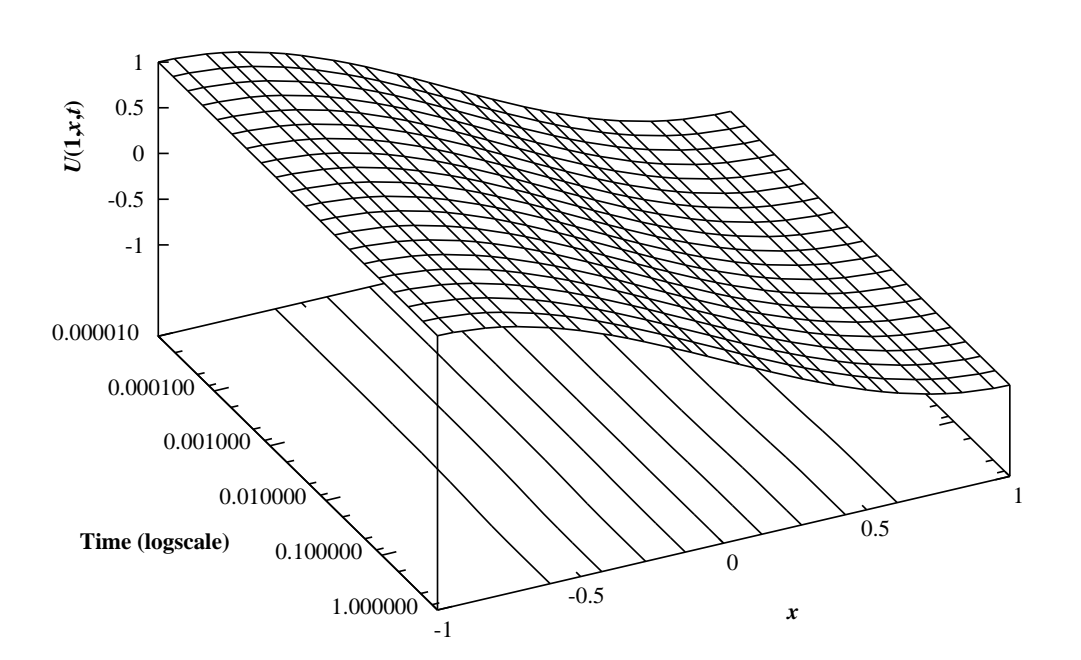

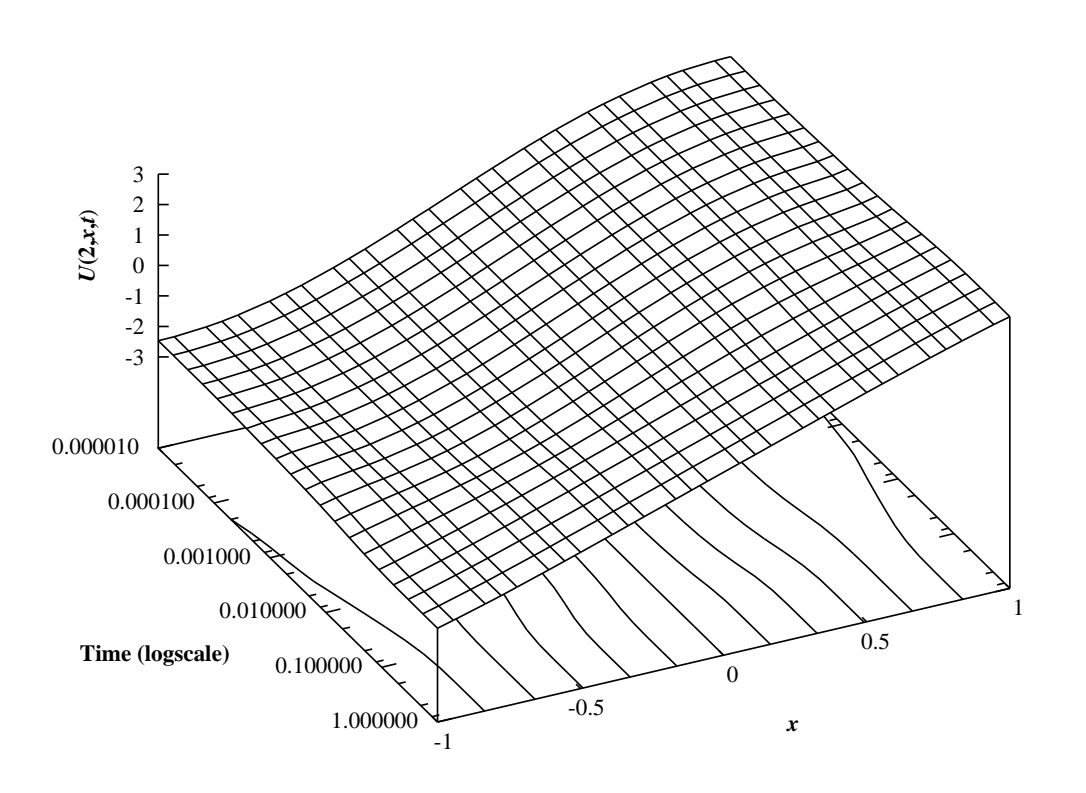

Solution, *U*(2,*x*,*t*), of Elliptic-parabolic Pair using Chebyshev Collocation and BDF